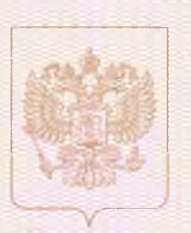

**RARA BARBARA BARBARA BARBARA DA BARBARA BARBARA DA BARBAR** 

Служба по контролю и надзору в сфере образования Ханты-Мансийского автономного округа - Югры

наименование лицензирующего органа

# ЛИЦЕНЗИЯ

No 2807

от «14» декабря 2016 года

на осуществление образовательной деятельности

Настоящая лицензия предоставлена

### муниципальному бюджетному общеобразовательному учреждению «Средняя общеобразовательная школа п. Агириш» (МБОУ СОШ п. Агириш),

#### муниципальное бюджетное учреждение

(указываются полное и (в случае если имеется) сокращенное наименование (в том числе фирменное наименование), организационно-правовая форма юридического лица, фамилия, имя, и (в случае если имеется) отчество индивидуального предпринимателя, наименование и реквизиты документа, удостоверяющего его личность)

на право оказывать образовательные услуги по реализации образовательных программ по видам образования, по уровням образования, по профессиям, специальностям, направлениям подготовки (для профессионального образования), по подвидам дополнительного образования, указанным в приложении к настоящей лицензии

Основной государственный регистрационный номер юридического лица (индивидуального предпринимателя) (ОГРН) 1028601847340

Идентификационный номер налогоплательщика. 8615007439

Cepus 86J01

 $N<sub>2</sub>$  0002051

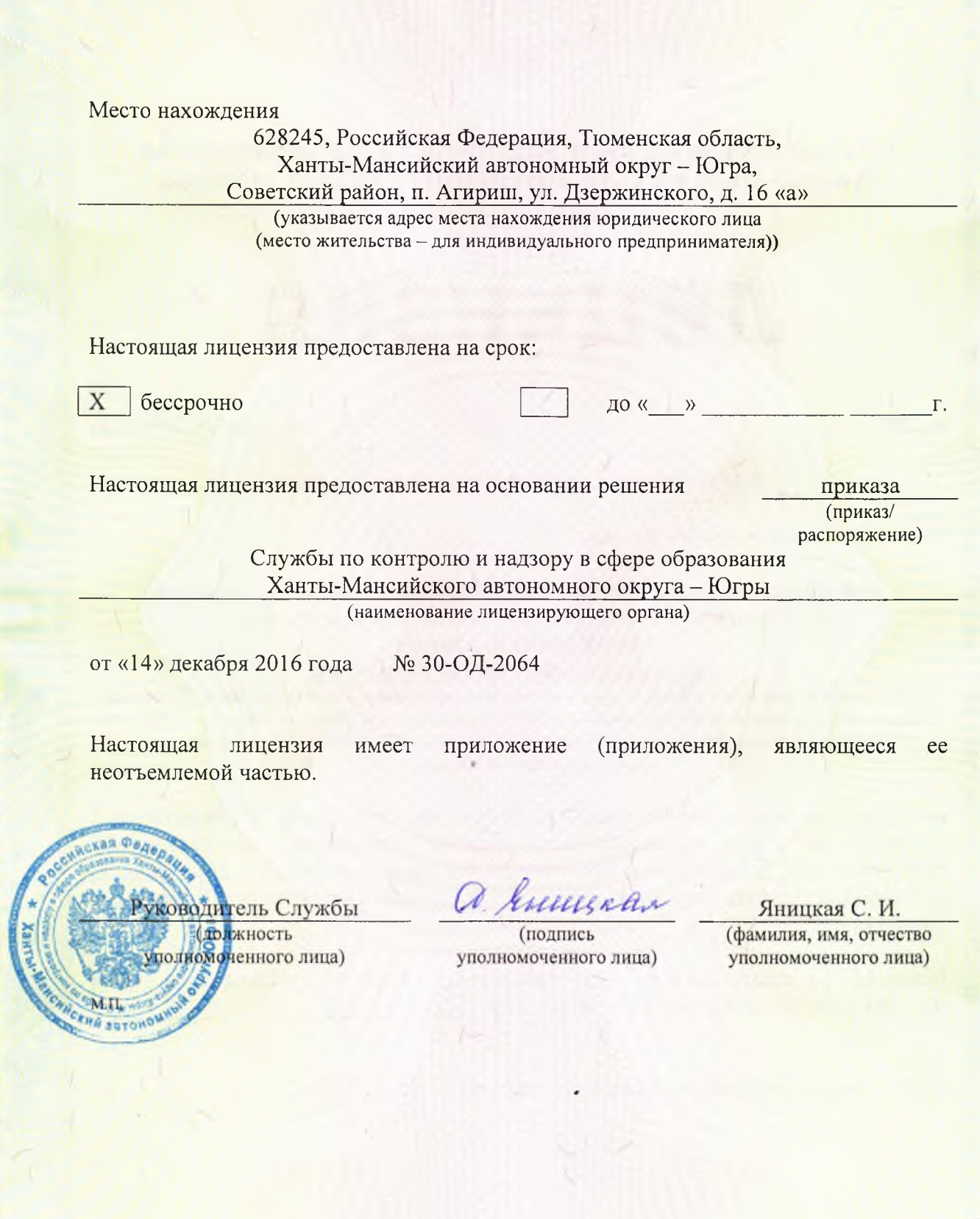

Приложение № 1 к лицензии на осуществление образовательной деятельности от "14" декабря 2016 г. No 2807

#### Служба по контролю и надзору в сфере образования Ханты-Мансийского автономного округа - Югры наименование лицензирующего органа

# Муниципальное бюджетное общеобразовательное учреждение «Средняя общеобразовательная школа п. Агириш» (МБОУ СОШ п. Агириш),

#### муниципальное бюджетное учреждение

(указываются полное и (в случае если имеется) сокращенное наименование (в том числе фирменное наименование) юридического лица или его филиала, организационно-правовая форма юридического лица, фамилия, имя и (в случае если имеется) отчество индивидуального предпринимателя)

# 628245, Российская Федерация, Тюменская область, Ханты-Мансийский автономный округ - Югра,

Советский район, п. Агириш, ул. Дзержинского, д. 16 «а» место нахождения юридического лица или его филиала, место жительства - для индивидуального предпринимателя

#### 628245, Российская Федерация, Тюменская область, Ханты-Мансийский автономный округ - Югра, Советский район, п. Агириш, ул. Дзержинского, д. 16 «а»

628245, Российская Федерация, Тюменская область, Ханты-Мансийский автономный округ - Югра, Советский район, п. Агириш, ул. Дзержинского, д. 16 «б»

адреса мест осуществления образовательной деятельности юридического лица или его филиала, индивидуального предпринимателя, за исключением мест осуществления образовательной деятельности по дополнительным профессиональным программам, основным программам профессионального обучения

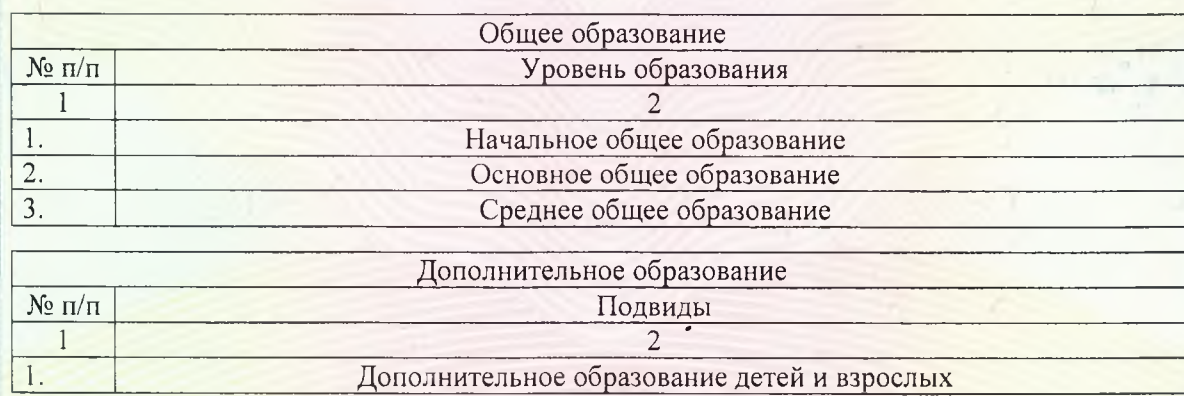

 $CepuA 86\Pi01$ 

№0006760

Распорядительный документ лицензирующего органа о предоставлении лицензии на осуществление образовательной деятельности: Приказ Службы по контролю и надзору в сфере образования Ханты-Мансийского автономного округа - Югры (приказ/распоряжение)

от «22» октября 2009 года № 1243

Распорядительный документ лицензирующего органа о переоформлении лицензии на осуществление образовательной деятельности: Приказ Службы по контролю и надзору в сфере образования Ханты-Мансийского автономного округа - Югры (приказ/распоряжение) от «22» февраля 2012 года № 322; от «28» июня 2013 года № 30-ОД-852; от «11» марта 2015 года № 30-ОД-550; от «14» декабря 2016 года № 30-ОД-2064

Руководитель Службы (должность уполномоченного типи)

Werk (подшись уполномоченного лица)

Яницкая С. И.

(фамилия, имя, отчество (при наличии) уполномоченного лица)

Серия 86 ПО1  $N<sub>2</sub>$  0006761

**THE FIFTH A REAL PROPERTY AND A REAL PROPERTY.** <u> ETIMOLOGI INDIALIA ANTILIA ANTILIA ANTILIA ANTILIA ANTILIA ANTILIA ANTILIA ANTILIA ANTILIA ANTILIA ANTILIA AN</u>

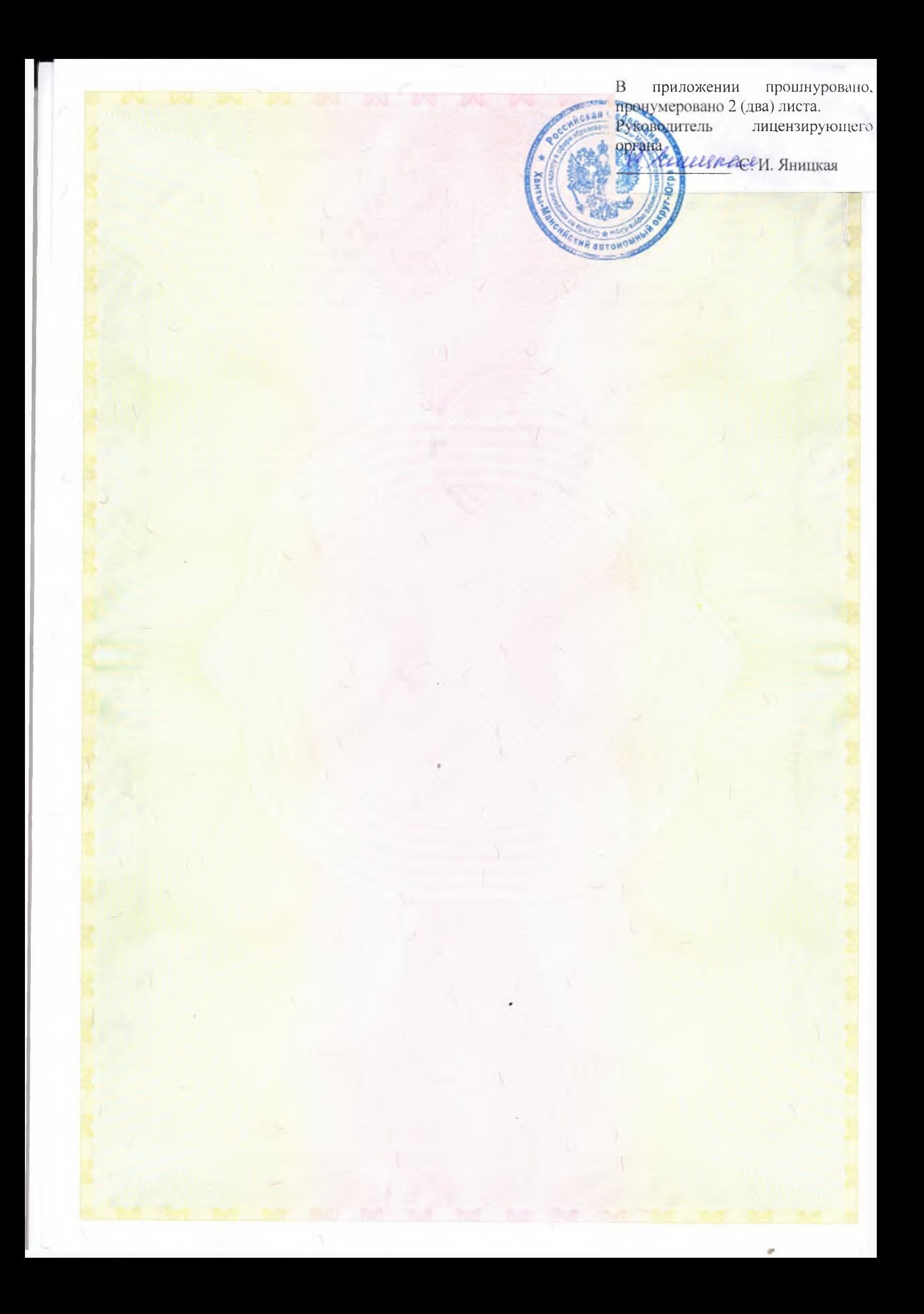